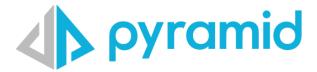

# FIPS Guide

Version 1.0 BETA

December 2023

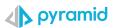

# Contents

| Introduction                                | 3  |
|---------------------------------------------|----|
| Disclaimers                                 | 3  |
| Definition of Terms                         | 3  |
| What is FIPS?                               | 4  |
| What is FIPS 140-2?                         | 4  |
| Compliant                                   | 4  |
| Operating Systems                           | 5  |
| Windows                                     | 5  |
| Linux                                       | 5  |
| Installing RedHat8 in FIPS mode             | 5  |
| Pyramid FIPS Configuration                  | 7  |
| New Instances of Pyramid                    | 7  |
| Pyramid Repository                          | 7  |
| Post Installation                           | 7  |
| FIPS and connection to eternal data sources | 8  |
| Upgrading Pyramid to FIPS mode              | 8  |
| Appendix                                    | 9  |
| Other Tech FIPS Issues                      | 9  |
| On                                          | 9  |
| Windows                                     | 9  |
| On Linux                                    | 9  |
| Miscellaneous                               | 9  |
| Pyramid Artifacts                           | 9  |
| Compliant Data Sources                      | 10 |

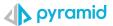

# Introduction

FIPS is a complex topic with many interrelated aspects. This guide attempts to introduce the concepts and how they apply to the Pyramid platform to configure the platform for FIPS compliance.

# **Disclaimers**

BETA: As of version 2023.10 Pyramid offers the ability to run the platform in 'FIPS' mode. However, this is a **beta implementation** of the capability, and it should not be used in production until it is formally released.

The guide is by no means an exhaustive treatise on the FIPS topic, and we would encourage any organization considering or requiring their Pyramid installation to be FIPS compliant to conduct their own research and reading on the topic in order to address their own particular concerns and scenarios.

While Pyramid Analytics makes every effort to support a range of operating systems, databases and authentication providers, certain combinations or versions of these third-party components may preclude the support of Pyramid running in FIPS mode. Please consult the Appendix of this document where known restrictions are listed before embarking on implementing Pyramid in FIPS mode.

# **Definition of Terms**

The terms "FIPS 140-2 compliant," "FIPS 140-2 compliance," and "FIPS 140-2-compliant mode" are defined here for use and clarity. These terms are not recognized or defined government terms. The United States and Canadian governments recognize the validation of cryptographic modules against standards like FIPS 140-2 instead of using cryptographic modules in a specified or conformant manner.

In this guide, we use FIPS 140-2-compliant, FIPS 140-2 compliance, and FIPS 140-2-compliant mode to mean that Pyramid 2023.10 and later versions can be configured to use only FIPS 140-2-validated instances of algorithms and hashing functions in all instances in which encrypted or hashed data is imported to or exported from Pyramid 2023.10 and later versions. Additionally, this means that Pyramid 2023.10 and later versions will manage keys in a secure manner, as is required of FIPS 140-2-validated cryptographic modules. The keymanagement process also includes both key generation and key storage.

We use "certified" here to mean that the instance of the algorithm is FIPS 140-2 validated or that the operating system contains FIPS140-2-validated instances of algorithms.

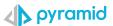

# What is FIPS?

Federal Information Processing Standard (FIPS) is a standard developed by:

- The National Institute of Standards and Technology (NIST) in the United States
- The Communications Security Establishment (CSE) in Canada

FIPS standards are either recommended or mandated for use in federal governmentoperated IT systems in the United States and Canada.

#### What is FIPS 140-2?

FIPS 140-2 is a statement that's titled "Security Requirements for Cryptographic Modules." It specifies which encryption algorithms and which hashing algorithms can be used and how encryption keys are to be generated and managed. Some hardware, software, and processes that contain the algorithms can be considered FIPS 140-2 certified, and other hardware, software, and processes that call the correct algorithms can be considered FIPS 140-2 compliant.

## Compliant

As of version 2023.10 onward, Pyramid can be configured to run in compliance with FIPS 140-2. To configure Pyramid 2023.10 and later versions, it must run on an operating system that is itself FIPS 140-2 compliant or that provides cryptographic modules that are certified. It also must interoperate with data sources and other technologies that are FIPS compliant as well.

The difference between compliance and certification is not subtle. Algorithms can be certified. It is insufficient to use an algorithm just because it is listed on the approved lists in FIPS 140-2. Instead, you must use an instance of such an algorithm that is certified. This means the instance is government-validated. Certification requires testing and verification by a U. S. or Canadian government-approved evaluation lab.

For instance, Windows Server 2012 and later versions contain the certified instance of each allowed algorithm. Most importantly, a call to each of these algorithms provides only the certified instance. We detail the requirements for enabling FIPS mode for RedHat 8 Linux below, but of course other Pyramid supported distributions of Linux also offer FIPS mode support. Please consult the respective installation or configuration requirements for the version of Linux being used.

All applications that perform encryption or hashing and that run on a certified version of Windows or Linux can be compliant by using only the certified instances of the approved algorithms and by complying with the key-generation and key-management requirements. This requires either using the OS function for key generation and key management or complying with key-generation and key-management requirements within the application. Areas in a FIPS-compliant application may exist where noncompliant algorithms or processes are enabled. For example, some internal processes that stay in the system and some external data that's slated to be additionally encrypted by a certified algorithm instance may be allowed.

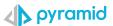

# **Operating Systems**

Pyramid 2023.10 and later versions can be FIPS 140-2 compliant because it can be configured to run with FIPS 140-2-certified algorithm instances. But the host operating systems need to be configured for FIPS before deploying Pyramid.

# Windows

Installing Pyramid 2023.10 and later versions on a host that's running Windows Server 2016 or later from one of the following list of Windows <u>servers</u>.

The FIPS mode must be set before Pyramid 2023.10 or a later version is started. To set the FIPS mode, follow these steps:

- 1. Log on to Windows as a Windows system administrator.
- 2. Select Start.
- 3. Select Control Panel.
- 4. Select Administrative Tools. (You may have to switch to large Icons for the next step.)
- 5. Select Local Security Policy. The Local Security Settings window appears.
- 6. In the navigation pane, select Local Policies > Security Options.
- 7. In the pane on the right, double-click System cryptography: Use FIPS compliant algorithms for encryption, hashing, and signing.
- 8. In the dialog box that appears, select Enabled > Apply.
- 9. Select OK.
- 10. Close the Local Security Settings window.

### Linux

Each distribution of Linux will have its own subtle differences in how to enable or install in FIPS mode. In this document we will focus on RedHat8 as an example.

## Installing RedHat8 in FIPS mode

Starting the installation of the OS in FIPS mode is the recommended method if you aim for FIPS compliance.

To ensure that your RHEL system generates and uses all cryptographic keys only with FIPS-approved algorithms, you must switch RHEL itself to FIPS mode.

You can enable FIPS mode by using one of the following methods:

- Starting the installation in FIPS mode
- Switching the system into FIPS mode after the installation

If you aim for FIPS compliance, start the RedHat installation in FIPS mode. This avoids cryptographic key material regeneration and re-evaluation of the compliance of the resulting system associated with converting already deployed systems.

Important: Only enabling FIPS mode during the RHEL installation ensures that the system generates all keys with FIPS-approved algorithms and continuous monitoring tests in place.

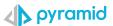

#### FIPS Installation Procedure

- Add the fips=1 option to the kernel command line during the system installation.
- During the software selection stage, do not install any third-party software.
- After the installation, the system starts in FIPS mode automatically.

#### FIPS Verification

After the system starts, check that FIPS mode is enabled:

\$ fips-mode-setup --check

FIPS mode is enabled.

To operate a FIPS-compliant system, create all cryptographic key material in FIPS mode. Furthermore, the cryptographic key material must never leave the FIPS environment unless it is securely wrapped and never unwrapped in non-FIPS environments.

Switching the system to FIPS mode by using the fips-mode-setup tool does not guarantee compliance with the FIPS 140 standard. Re-generating all cryptographic keys after setting the system to FIPS mode may not be possible. For example, in the case of an existing IdM realm with users' cryptographic keys you cannot re-generate all the keys. If you cannot start the installation in FIPS mode, always enable FIPS mode as the first step after the installation, before you make any post-installation configuration steps or install any workloads.

For further details, please consult the RedHat8 FIPS installation instructions that can be found <u>here</u>.

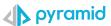

# **Pyramid FIPS Configuration**

# New Instances of Pyramid

The Pyramid full installer gives the option to install Pyramid in FIPS mode. Currently, only new, clean installations are supported through this mechanism. By choosing FIPS mode at the start of the installation process, this enforces the use of the right encryption libraries and the creation of a secure connection to the database running the Pyramid repository. It is advisable to have the required components and certificates on hand to create before starting the installation process.

# **Pyramid Repository**

For FIPS compliance, a secure connection is required to the database acting as the Pyramid Repository. As noted earlier, when installing in FIPS compliant mode, the installation process will enforce an encrypted connection to the Pyramid Repository. Further, the repository itself needs to be configured for "FIPS mode".

### Post Installation

As mentioned previously, to meet FIPS compliance, any data source to be accessed by users needs to be accessed via a secure connection.

Again, as stated previously, this does not necessarily imply FIPS compliance, that must be provided by the vendor of the database or data source concerned.

There are also other factors to consider providing full FIPS compliance. As well as enforcing secure connection to the database running the Pyramid Repository, encrypted network traffic between Pyramid services is also enforced. Running in FIPS mode will also ensure that FIPS certified encryption algorithms are used to encrypt the data in flight.

Other, non-data source connections must also be encrypted, for example, the connection to the authentication engine that Pyramid is using like Active Directory.

#### **FIPS State**

As Pyramid is a dynamic environment, where connections to other data sources and technologies may be created or dropped, an indicator is offered to assess the current state of FIPS compliance. This can be found on the Diagnostics Dashboard in the Admin Hub. An

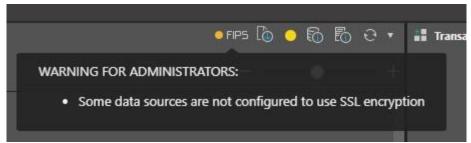

indicator is provided to show the degree of FIPS compliance that is currently in place. This has three modes:

Green - all data sources and features secured.

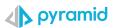

- Amber at least one data source has an unsecured connection.
- Red More than one feature not secured, e.g. LDAP as well as data.

See Pyramid Help for more details on the Diagnostics Dashboard.

Additionally, to aid in determining which data source connections are encrypted or not, the Data Source listing page shows where if the data connection is encrypted. This can be sorted to show all encrypted connections grouped together at the top or bottom of the list, or alphabetically sorted by connection name or type.

See Pyramid Help for more information on Data Source listings.

#### FIPS and connection to eternal data sources

The nature of the Pyramid platform means that it will be connecting to data sources not under the control of Pyramid. To conform to FIPS compliance, these connections must be secure. Pyramid provides mechanisms for creating, managing, and maintaining secure connections to a variety of data sources.

However, establishing a secure connection to a data source does not automatically imply that the data source itself is FIPS compliant. This must be established from the vendor of the data storage mechanism being accessed by Pyramid.

Pyramid running in FIPS compliant mode does NOT enforce secure connections to data. It is up to the administrator for the Pyramid system to decide and enforce if all connections are to be secured or not.

#### Certificate manager

When establishing secure connections to data sources, those data sources may not provide a security certificate signed by a security certificate authority, but may provide their own, self-signed or root, certificates for secure connections.

In this case, these certificates must be managed within the Pyramid platform. The Certificate Manager available in the Admin Hub provides a mechanism for managing these types of certificates and must be used when connection to those data sources that do not provide a certificate authority issued security certificate.

See Pyramid Help for further details on accessing and using the Pyramid Certificate Manager.

## **Encrypted Connection to IMDB**

Pyramid provides an in memory, column store relational database, IMDB, as part of the Pyramid platform. This is often used for ad hoc, ephemeral business models, but also in some instances for significant production systems.

To ensure FIPS compliance, if the IMDB database is to be used, then the connection to IMDB must also be secured. Details of how to achieve this are available in <a href="Pyramid Help">Pyramid Help</a>.

# Upgrading Pyramid to FIPS mode

Pyramid does not currently offer an automated process for upgrading and existing instance of Pyramid to support FIPS mode. A documented, manual, step by step guide for upgrading to FIPS compliance will be available in the future to document this exercise.

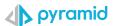

# **Appendix**

# Other Tech FIPS Issues

As noted in previous sections of this guide, FIPS compliance is a complex undertaking involving many interrelated components from multiple vendors.

In the process of developing a FIPS compliant version of the Pyramid Platform, a number of exclusions have become apparent in particular installation scenarios, operating system versions, Pyramid repository database versions and restrictions in third party software components.

### On Windows

- When the FIPS flag is on in the group policy, PostgreSQL is only supported from version 10 and above, with the hashing algorithm set to SCRAM SHA-256. It's on by default from version 14, and you need to change old passwords to migrate if you change from MD5 to SCRAM. A tool for batch password changes will be provided in the future.
- When the FIPS flag is on in the group policy, the Puppeteer printing engine is not supported on Windows servers before Windows 2022. Puppeteer is a third-party component based on the Chromium browser engine.
- Microsoft Analysis Services drivers OLEDB, ADOMD, AMO/TMO are by default encrypted, but there is no formal evidence of their FIPS compliance.
- Active Directory must be configured to run in secure LDAP mode ("LDAPS") to be compliant. The SSL certificate must be uploaded inside Pyramid.

### On Linux

- The In-Memory database does not currently work in all versions of Ubuntu with FIPS mode enabled in the OS.
- Ubuntu supports FIPS mode, but only if you have a Pro subscription. Detailed installation instructions can be found <u>here</u>
- Oracle 7 and 8 supports FIPS mode. Read more here and here.
- RedHat supports FIPS.

#### Miscellaneous

- SAML is not FIPS compliant.
- Currently the Kubernetes client is not FIPS compliant.
- SharePoint is not FIPS compliant.

### **Pyramid Artifacts**

- Pyramid Import Export (PIE) files are only supported if they were created on Pyramid version 2023.00 and above because older non FIPS compliant PIE encryption algorithm are not forwards compatible. A separate utility to convert older PIE files to FIPS compliance may be supplied in the future.
- Pyramid Licenses issued prior to Pyramid 2023.00 are not supported.

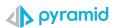

# **Compliant Data Sources**

The following data sources are FIPS fully or partially enabled in Pyramid. Compliance will improve as new iterations are published.

| Technology    | Comments                                                                                                    | Verified |
|---------------|----------------------------------------------------------------------------------------------------|----------|
| MS SQL Server | Fips needs to be configured on the SQL instance itself. Connections via SSL required. See <a href="these">these instructions</a> for detailed SQLServer configuration. | Yes      |
| Snowflake     | Consult the SnowFlake documentation for information on Cloud Regions that support FIPS and <a href="here">here</a> for security practices.                             | WIP      |
| RedShift      | Look <u>here</u> for secure connection details. Certificate management is required.                                                                                    | WIP      |
| BigQuery      |                                                                                                    | WIP      |
| Pyramid IMDB  |                                                                                                    | Partial  |
| Oracle        | Oracle can be configured for FIPS mode. See <a href="here">here</a> for instructions.                                                                                  | Yes      |
| PostgreSQL    | PostgreSQL 10 or later required. FIPS mode installation and configuration <u>here</u> .                                                                                | Yes      |